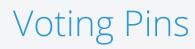

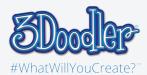

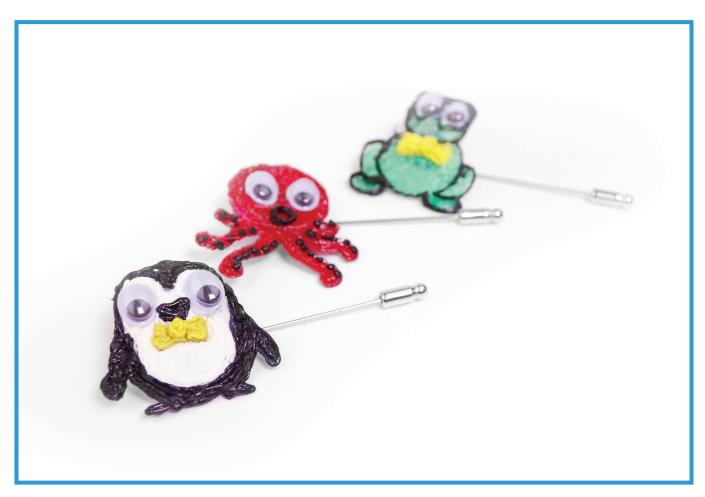

Final

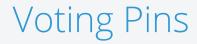

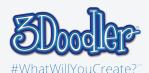

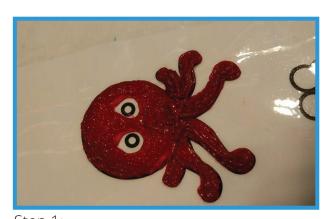

Step 1:

Coloring the animals you want by doodling on top of the stencils.

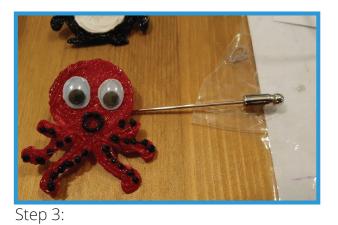

Stick the doodle on the voting pin by using the blue tab.

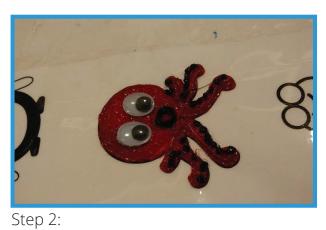

Lefting the space for stick the wiggle eyes on top of it by using the blue tab.

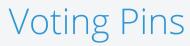

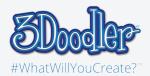

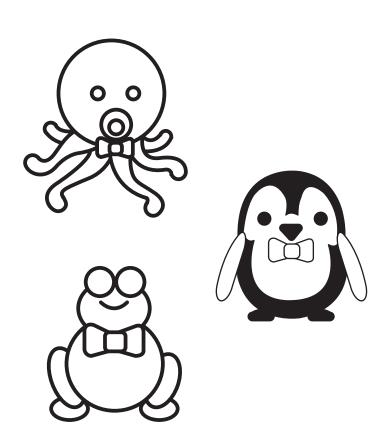